### AWESOME PRELUDE

"Liberating Haskell from datatypes!"

Tom Lokhorst, Sebastiaan Visser

February 8, 2010

# $4+3\times 2$

#### data *Expr* where *Con* :: *Int*  $\rightarrow$  *Expr Add* ::  $\overline{Expr} \rightarrow \overline{Expr} \rightarrow \overline{Expr}$ *Mul*  $::$  *Expr*  $\rightarrow$  *Expr*  $\rightarrow$  *Expr*

eval ::  $Expr \rightarrow Int$ eval  $(Con x) = x$ eval  $(Add x y) = eval x + eval y$ eval  $(Mul x y) = eval x * eval y$  import *Language*.*Cil*

*compile*  $::$  *Expr*  $\rightarrow$  *Assembly compile*  $e =$  *simpleAssembly* (*f e*) where

$$
f :: Expr \rightarrow [MethodDec1]
$$
  

$$
f (Con x) = [ldc_i4 x]
$$
  

$$
f (Add x y) = f x + f y + [add]
$$
  

$$
f (Mul x y) = f x + f y + [mul]
$$

# $4+2\times 3$

# $4+2\times 3$

 $x :: Expr$  $x = Add (Con 4)$  $(Mul (Con 2)$  $(Con 3))$ 

#### instance Num Expr where fromInteger  $x = Con$  (fromIntegral x)  $=$  Add x y  $x + y$  $=$  Mul x y  $x * y$

# $\overline{4+2\times 3}$

# $4+2\times 3$

 $x :: Expr$  $x = 4 + 2 * 3$ 

# $\overline{4+2\times3}$

- $x::Int$
- $x = 4 + 2 * 3$

# $4+2\times 3$

 $x::Num a \Rightarrow a$  $x = 4 + 2 * 3$ 

data Expr where  $Con$  :: Int  $\rightarrow Expr$ Add  $\therefore$  Expr  $\rightarrow$  Expr  $\rightarrow$  Expr Mul  $\therefore$  Expr  $\rightarrow$  Expr  $\rightarrow$  Expr  $ConFalse :: Expr$  $ConTrue :: Expr$  $Eq \t: Expr \to Expr \to Expr$ If  $If \longrightarrow Expr \rightarrow Expr \rightarrow Expr \rightarrow Expr$ 

*eval* :: *Expr* → *Either Bool Int*  $eval (Con x) = Right x$  $eval (Add x y) = let (Right x') = eval x$  $(Right y') = eval y$ in *Right*  $(x' + y')$  $eval (Mul x y) = let (Right x') = eval x$  $(Right y') = eval y$ in *Right*  $(x' * y')$ *eval* (*ConFalse*) = *Left False eval* (*ConTrue*) = *Left True*  $eval(Eq x y) = Left(eval x == eval y)$  $eval (If p x y) = let (Left p') = eval p$ in if  $p^{\prime}$ then *eval x* else *eval y*

$$
x :: Expr x = If (Eq (Add (Con 2) (Con 3))(Con 5))(Con 1)(Con 0)
$$

 $x :: Expr$  $x = If (Eq (2 + 3) 5) (1) (0)$ 

 $x :: Expr$  $x = If (2 + 3 == 5) (1) (0)$ 

#### $( == ) :: Eq a \Rightarrow a \rightarrow a \rightarrow Bool$

 $( == ) :: Eq a \Rightarrow a \rightarrow a \rightarrow Book$ 

$$
(\ == \ ) :: (Eq \ a, Boollike \ b) \Rightarrow a \rightarrow a \rightarrow b
$$

#### class BoolLike b where false ::  $b$

 $true :: b$ bool ::  $a \rightarrow a \rightarrow b \rightarrow a$ 

```
class BoolLike b where
false :: b
 true :: b
 bool :: a \rightarrow a \rightarrow b \rightarrow a
```
#### instance *BoolLike Bool* where *false* = *False*  $true = True$ *bool*  $x \overline{y}$   $b =$  if *b* then  $\overline{y}$  else  $\overline{x}$

```
class BoolLike b where
false :: b
 true :: b
 bool \therefore a \rightarrow a \rightarrow b \rightarrow a
```
#### instance *BoolLike Expr* where *false* = *ConFalse true* = *ConTrue bool*  $x \vee y =$  *If b*  $\vee x$

 $(\&\&\hspace{-.08cm}\&\hspace{-.08cm}\&\hspace{-.08cm}\&\hspace{-.08cm}\vphantom{\times})\hspace{-.08cm}::\mathit{Bool}\to \mathit{Bool}\to \mathit{Bool}$ (|| ) :: *Bool* → *Bool* → *Bool not* :: *Bool* → *Bool*

$$
(\&\&)
$$
 ::  $Bool \rightarrow Bool \rightarrow Bool$   
(||) ::  $Bool \rightarrow Bool \rightarrow Bool$   
not ::  $Bool \rightarrow Bool$ 

$$
(\&\&\texttt{)}\,::\,BoolLike\,b\Rightarrow b\to b\to b
$$

$$
(||) :: \textit{BoolLike } b \Rightarrow b \to b \to b
$$

*not* :: *BoolLike*  $b \Rightarrow b \rightarrow b$ 

 $(\&\&\})$  :: *Bool*  $\rightarrow$  *Bool*  $\rightarrow$  *Bool*  $(||)$  :: *Bool*  $\rightarrow$  *Bool*  $\rightarrow$  *Bool*  $not \ :: \ *Bool* \rightarrow \ *Bool*$ 

$$
\begin{array}{l} ( \&\&\textrm{\&}) :: \textit{BoolLike}\ b \Rightarrow b \to b \to b \\ ( \&\& \textrm{\&}) \ x \ y = \textit{bool}\ x \ y \ x \end{array}
$$

$$
\begin{array}{ll} (||)\,::\,BoolLike\,b \Rightarrow b \to b \to b \\ (||)\,x\,y = bool\,y\,x\,x \end{array}
$$

*not* :: *BoolLike*  $b \Rightarrow b \rightarrow b$ *not x* = *bool true false x*

## $ghci$ :t not not ::  $(BoolLike b) \Rightarrow b \Rightarrow b$

ghci> not True False

ghci> not ConTrue If ConTrue ConFalse ConTrue

#### data *Expr* where

Con  $\therefore$  Int  $\rightarrow$  Expr Add  $\therefore$  Expr  $\rightarrow$  Expr  $\rightarrow$  Expr Mul  $\therefore$  Expr  $\rightarrow$  Expr  $\rightarrow$  Expr  $ConFalse :: Expr$  $ConTrue :: Expr$ Eq  $:: E xpr \rightarrow E xpr \rightarrow E xpr$  $If$  $\therefore$  Expr  $\rightarrow$  Expr  $\rightarrow$  Expr  $\rightarrow$  Expr

#### data *Expr a* where

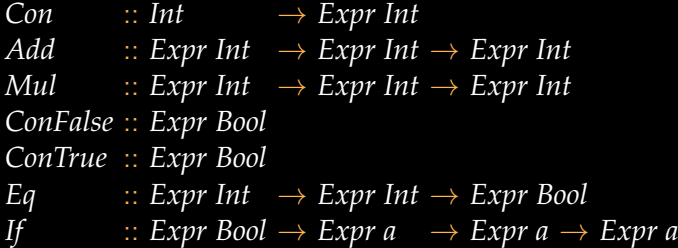

class *BoolLike b* where *false* :: *b true* :: *b bool* ::  $a \rightarrow a \rightarrow b \rightarrow a$ 

#### instance *BoolLike Expr* where

*false* = *ConFalse true* = *ConTrue bool*  $x \ y \ b = \text{If } b \ y \ x$ 

data *Bool* class *BoolC j* where *false* :: *j Bool true* :: *j Bool bool* ::  $j r \rightarrow j r \rightarrow j$  *Bool*  $\rightarrow j r$ 

#### instance *BoolC Expr* where

*false* = *ConFalse true* = *ConTrue bool*  $x \ y \ b = \text{If } b \ y \ x$ 

#### class *BoolC j* where

*false* :: *j Bool true* :: *j Bool bool* ::  $j r \rightarrow j r \rightarrow j$  *Bool*  $\rightarrow j r$ 

class *BoolC j* where *false* :: *j Bool true* :: *j Bool bool* ::  $j r \rightarrow j r \rightarrow j$  *Bool*  $\rightarrow j r$ 

data *Maybe a* class *MaybeC j* where

class *BoolC j* where *false* :: *j Bool true* :: *j Bool bool* ::  $j \rightharpoondown j \rightharpoondown j \$ 

data *Maybe a* class *MaybeC j* where *nothing* :: *j* (*Maybe a*)

class *BoolC j* where *false* :: *j Bool true* :: *j Bool bool* ::  $j \rightharpoondown j \rightharpoondown j \$ 

data *Maybe a* class *MaybeC j* where *nothing* :: *j* (*Maybe a*) *just*  $\therefore$  *j*  $a \rightarrow j$  (*Maybe a*)

class *BoolC j* where *false* :: *j Bool true* :: *j Bool bool* ::  $j r \rightarrow j r \rightarrow j$  *Bool*  $\rightarrow j r$ 

data *Maybe a* class *MaybeC j* where *nothing* :: *j* (*Maybe a*) *just*  $\therefore$  *j*  $a \rightarrow j$  (*Maybe a*) *maybe*  $\therefore$  *j*  $r \rightarrow$  (*j*  $a \rightarrow j$   $r$ )  $\rightarrow$  *j* (*Maybe a*)  $\rightarrow$  *j*  $r$ 

class *BoolC j* where *false* :: *j Bool true* :: *j Bool bool* ::  $j r \rightarrow j r \rightarrow j$  *Bool*  $\rightarrow j r$ 

data *Maybe a* class *MaybeC j* where *nothing* :: *j* (*Maybe a*) *just*  $\therefore$  *j*  $a \rightarrow j$  (Maybe a) *maybe*  $\therefore$  *j*  $r \rightarrow$  (*j*  $a \rightarrow j$   $r$ )  $\rightarrow$  *j* (*Maybe a*)  $\rightarrow$  *j*  $r$ 

class *ListC j* where

class *BoolC j* where *false* :: *j Bool true* :: *j Bool bool* ::  $j r \rightarrow j r \rightarrow j$  *Bool*  $\rightarrow j r$ 

data *Maybe a* class *MaybeC j* where *nothing* :: *j* (*Maybe a*) *just*  $\therefore$  *j*  $a \rightarrow j$  (Maybe a) *maybe*  $\therefore$  *j*  $r \rightarrow$  (*j*  $a \rightarrow j$   $r$ )  $\rightarrow$  *j* (*Maybe a*)  $\rightarrow$  *j*  $r$ 

class *ListC j* where *nil* :: *j* [*a*]

class *BoolC j* where *false* :: *j Bool true* :: *j Bool bool* ::  $j r \rightarrow j r \rightarrow j$  *Bool*  $\rightarrow j r$ 

data *Maybe a* class *MaybeC j* where *nothing* :: *j* (*Maybe a*) *just*  $\therefore$  *j*  $a \rightarrow j$  (Maybe a) *maybe*  $\therefore$  *j*  $r \rightarrow$  (*j*  $a \rightarrow j$   $r$ )  $\rightarrow$  *j* (*Maybe a*)  $\rightarrow$  *j*  $r$ 

class *ListC j* where *nil* :: *j* [*a*] *cons* :: *j*  $a \rightarrow j$  [ $a$ ]  $\rightarrow j$  [ $a$ ]

#### class *BoolC j* where *false* :: *j Bool true* :: *j Bool bool* ::  $j r \rightarrow j r \rightarrow j$  *Bool*  $\rightarrow j r$

### data *Maybe a* class *MaybeC j* where *nothing* :: *j* (*Maybe a*) *just*  $\therefore$  *j*  $a \rightarrow j$  (Maybe a) *maybe*  $\therefore$  *j*  $r \rightarrow$  (*j*  $a \rightarrow j$   $r$ )  $\rightarrow$  *j* (*Maybe a*)  $\rightarrow$  *j*  $r$

### class *ListC j* where *nil* :: *j* [*a*] *cons* :: *j*  $a \rightarrow j$  [ $a$ ]  $\rightarrow j$  [ $a$ ] *list*  $\therefore$  *j*  $r \rightarrow$  (*j*  $a \rightarrow j$  [ $a$ ]  $\rightarrow$  *j*  $r$ )  $\rightarrow$  *j* [ $a$ ]  $\rightarrow$  *j*  $r$

class  $Func$  *j* where

### class  $Func$  *j* where  $lam :: (j a \rightarrow j b) \rightarrow j (a \rightarrow b)$

class  $Func$  *j* where lam ::  $(\overline{j} \overline{a} \rightarrow j \overline{b}) \rightarrow \overline{j} \overline{(a \rightarrow b)}$ 

app ::  $j(a \rightarrow b) \rightarrow ja \rightarrow jb$ 

#### class  $Func$  *i* where lam ::  $(i\ a \rightarrow j\ b) \rightarrow j\ (a \rightarrow b)$ fix ::  $(j (a \rightarrow b) \rightarrow j (a \rightarrow b)) \rightarrow j (a \rightarrow b)$  $app :: j (a \rightarrow b) \rightarrow ja \rightarrow ib$

$$
\mathit{foldr} :: (a \to b \to b) \to b \to [a] \to b
$$

*foldr* ::  $(a \rightarrow b \rightarrow b) \rightarrow b \rightarrow [a] \rightarrow b$ 

*foldr* :: (*FunC j, ListC j*)  $\Rightarrow$  (*j a*  $\rightarrow$  *j b*  $\rightarrow$  *j b*)  $\rightarrow$  *j b*  $\rightarrow$  *j* [*a*]  $\rightarrow$  *j b foldr f b*  $xs = fix (\lambda r \rightarrow lam (list b (\lambda y \ y \rightarrow f y (r'app' y s))))$ '*app*' *xs*

*foldr* ::  $(a \rightarrow b \rightarrow b) \rightarrow b \rightarrow [a] \rightarrow b$ 

*foldr* :: (*FunC j, ListC j*) 
$$
\Rightarrow
$$
 (*j*  $a \rightarrow j b \rightarrow j b$ )  $\rightarrow$  *j*  $b \rightarrow j [a] \rightarrow j b$   
*foldr f b xs* = *fix* ( $\lambda r \rightarrow$  *lam (list b* ( $\lambda y y s \rightarrow f y (r'app' ys))))  
'*app' xs*$ 

*jsFoldr* :: (*JavaScript a*  $\rightarrow$  *JavaScript b*  $\rightarrow$  *JavaScript b*)  $\rightarrow$  *JavaScript b*  $\rightarrow$  *JavaScript* [a]  $\rightarrow$  *JavaScript b jsFoldr* = *foldr*

type *Nm* = *String*

#### data *JavaScript a* where

 $Con$  :: *Nm*  $\rightarrow$  *JavaScript a Prim* ::  $(|Nm| \to Nm) \to |Nm| \to |avascript a$ *App* :: *JavaScript*  $(a \rightarrow b) \rightarrow$  *JavaScript a*  $\rightarrow$  *JavaScript b Lam* :: (*JavaScript a*  $\rightarrow$  *JavaScript b*)  $\rightarrow$  *JavaScript* (*a*  $\rightarrow$  *b*)  $Var$  :: *Nm*  $\rightarrow$  *JavaScript a Name* :: *Nm*  $\rightarrow$  *JavaScript a*  $\rightarrow$  *JavaScript a* 

#### instance BoolC JavaScript where

-- constructors:  $true = Con "true"$  $false = Con$  "false" -- destructor: bool  $x y z = \text{f} u n 3$  "bool"  $(\lambda[e, t, b] \to \text{concat}[b, "?", t, "\text{'}]):", e, "\text{'}()"]$  $(lam (const x))$   $(lam (const y)) z$ 

#### instance FunC JavaScript where  $lam f = Lam f$ app  $f g = App f g$

#### instance *ListC JavaScript* where

-- constructors:  $nil = Con$  " $\{nil : 1\}$ "  $cons = fun2$  " $cons$ "  $(\lambda[x, xs] \rightarrow concat [\text{``fhead: ", x, ", tail: ", xs, "\}$ -- destructor: *list*  $b\bar{f} = \text{fun}3$  "list"  $(\lambda[n,c,xs] \rightarrow concat$ [*xs*, ".nil?", *n*, ":", *c*, "(", *xs*, ".head)(", *xs*, ".tail)"] ) *b* (*lam2 f*)

**type**  $a \mapsto b =$  *Kleisli IO a b* type *Code* = *String*

*compiler* :: *JavaScript a* → *Code compiler* = *runKleisli*

- \$ (*Lambdas*.*instantiate* :: *JavaScript a* 7→ *Expression* )
- 
- (*Defs*.*eliminiateDoubles* :: *Definitions* 7→ *Definitions* )
- (*FreeVars*.*annotateDefs* :: *Definitions* 7→ *DefinitionsFV*)
- 
- (*Parameters*.*reindex* :: *Definitions* 7→ *Definitions* )
- (*CommonDefs*.*eliminate* :: *Definitions* 7→ *Definitions* )
- (*Defs*.*dump* :: *Definitions* 7→ *Code* )
- 
- 
- -
- 
- (*Defs*.*lift* :: *Expression* 7→ *Definitions* )
	- -
- (*ClosedApplications*.*lift* :: *DefinitionsFV* 7→ *Definitions* )
	-
	-
	-
- 
- 
- 

*test* :: *Haskell* (*Num* → *Num*) *test* = *lam* ( $\lambda x \rightarrow sum$  (*replicate* 3 (2 \* 8) ++ *replicate* 3 8) \* *maybe* 4 ( \* 8) (*just* (*x* - 2)))

*test* :: *Haskell* (*Num*  $\rightarrow$  *Num*) *test* = *lam*  $(\lambda x \rightarrow sum (replicate 3 (2 * 8) ++ replicate 3 8)$ \* *maybe* 4 ( \* 8) (*just* (*x* - 2)))

### ghci> (runHaskell test) 3 576

*test* :: *JavaScript* (*Num* → *Num*) *test* = *lam* ( $\lambda x \rightarrow sum$  (*replicate* 3 (2 \* 8) ++ *replicate* 3 8) \* *maybe* 4 ( \* 8) (*just* (*x* - 2)))

*test* :: *JavaScript* (*Num* → *Num*) *test* = *lam*  $(\lambda x \rightarrow sum (replicate 3 (2 * 8) ++ replicate 3 8)$ \* *maybe* 4 ( \* 8) (*just* (*x* - 2)))

### ghci> Js.compiler test >>= writeFile "test.js"

## JavaScript!

var mul = function (v1) { return function (v2) { return v1 \* v2; }; }; var fix = function (v1) { return fix = arguments.callee, v1(function (i) { return fix(v1)(i) }); }; var list = function (v1) { return function  $(v2)$  { return function  $(v3)$  { return v3.nil ? v1 : v2(v3.head)(v3.tail); }; }; }; var add = function  $(v1)$  { return function (v2) { return v1 + v2; }; }; var bool = function (v1) { return function (v2) { return function (v3) { return v3 ? v1(/\*force\*/) : v2(/\*force\*/); }; }; }; var cons = function (v1) { return function  $(v2)$  { return { head : v1, tail : v2 }; }; }; var sub = function  $(v1)$  { return function  $(v2)$  { return v1 - v2; }; }; var eq = function (v1) { return function (v2) { return v1 == v2; }; }; var maybe = function (v1) { return function (v2) { return function (v3) { return v3.nothing ? v1 : v2(v3.just); }; }; }; var just = function (v1) { return { just : v1 }; }; var c10\_11 = list(0); var c10\_12 = function (v1) { return function (v2) { return c10\_11(function (v3) { return function (v4) { return add(v3)(v1(v4)); }; }) (v2);  $\}$ ;  $\}$ ; var c10\_13 = fix(c10\_12); var c10\_14 = function (v1) { return function (v2) { return v1;  $\}$ ; }; var c10 15 = c10 14({ nil : 1 }); var c10 16 = function (v1) { return c10 15(v1); }; var c10 17 = bool( c10\_16); var c10\_19 = cons(8); var c10\_20 = function (v1) { return function (v2) { return c10\_17(function  $(v3)$  { return c10 14(c10 19(v1(sub(v2)(1))))(v3); })(eq(v2)(0)); }; }; var c10 21 = fix(c10 20); var c10 22 = c10\_21(3); var c10\_23 = list(c10\_22); var c10\_24 = function (v1) { return function (v2) { return c10\_23( function (v3) { return function (v4) { return cons(v3)(v1(v4)); }; })(v2); }; }; var c10\_25 = fix(c10\_24); var c10\_31 = mul(2); var c10\_32 = c10\_31(8); var c10\_33 = cons(c10\_32); var c10\_34 = function (v1) { return function (v2) { return c10\_17(function (v3) { return c10\_14(c10\_33(v1(sub(v2)(1))))(v3); })(eq(v2) (0));  $\}$ ;  $\}$ ; var c10\_35 = fix(c10\_34); var c10\_36 = c10\_35(3); var c10\_37 = c10\_25(c10\_36); var c10\_38 = c10 13(c10 37); var c10 39 = mul(c10 38); var c10 40 = maybe(4); var c10 41 = function (v1) { return  $mu(v1)(8)$ ; }; var c10\_42 = c10\_40(c10\_41); var \_\_main = function (v1) { return c10\_39(c10\_42(just(sub(v1))  $(2)$ ))); };

# $a$ lert $(\_\_main(3))$ ;

## *This prototype*

- $\triangleright$  Abstract away from concrete datatypes.
- $\blacktriangleright$  Abstract away from functions.
- $\blacktriangleright$  Replace with type classes.
- $\triangleright$  Different instances for different computational contexts.
- $\blacktriangleright$  Functions look similar.
- $\blacktriangleright$  Types get complicated.
- $\triangleright$  Plain lazy and purely functional Haskell.
- $\blacktriangleright$  Purely functional strict JavaScript.
- $\blacktriangleright$  Functional reactive JavaScript.

### *Current problems*

- $\triangleright$  Explicit lifting of function application and recursion.
- $\blacktriangleright$  Type signatures with big contexts.
- $\triangleright$  No sugar for pattern matching, let bindings, if-then-else.
- $\triangleright$  Reimplementing the entire Haskell Prelude.
- $\triangleright$  Lots of manual instances for every datatype and context.

### *Future work*

- $\blacktriangleright$  Syntactic front-end.
- $\triangleright$  Additional computational contexts:
	- $\triangleright$  Strict Haskell.
	- $\blacktriangleright$  Functional Reactive Haskell.
	- $\blacktriangleright$  Profiling support.
	- $\triangleright$  C, Objective-C, C#, etc...
- $\blacktriangleright$  Generic derivation of instances.
- $\blacktriangleright$  Improved optimizing compiler.
- $\triangleright$  Single computation over different contexts.